# **Computergrafik 2: Morphologische Operationen**

Prof. Dr. Michael Rohs, Dipl.-Inform. Sven Kratz michael.rohs@ifi.lmu.de MHCI Lab, LMU München

Folien teilweise von Andreas Butz, sowie von Klaus D. Tönnies (Grundlagen der Bildverarbeitung. Pearson Studium, 2005.)

### **Vorlesungen**

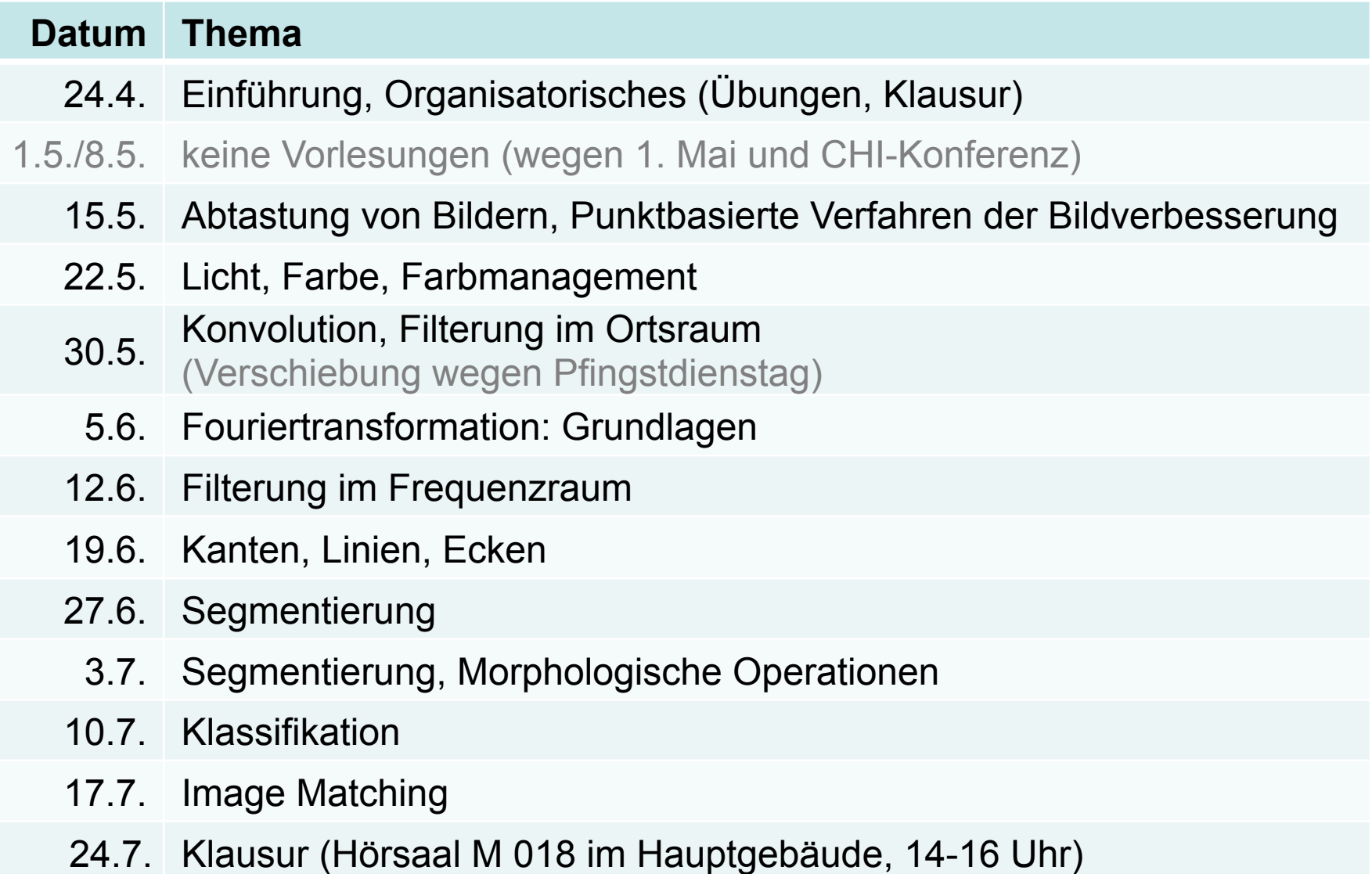

#### **Themen heute**

- Morphologische Operationen
	- Erosion und Dilatation
	- Opening und Closing
	- Ränder und Distanzen
	- Hit-or-Miss-Operator
	- Skelettierung

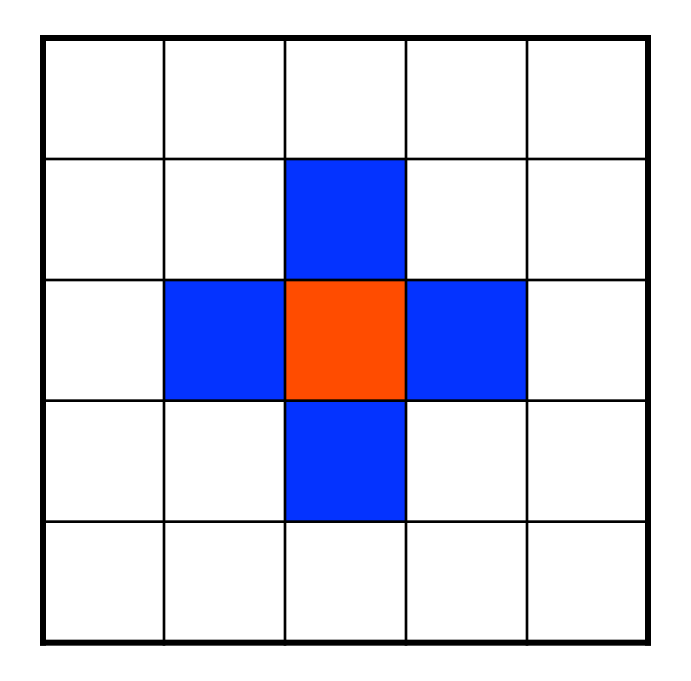

• 2 Pixel sind 4-benachbart wenn:

**4-Nachbarschaft** 

– Sich genau eine ihrer Koordinaten (entweder x oder y) um genau 1 unterscheiden

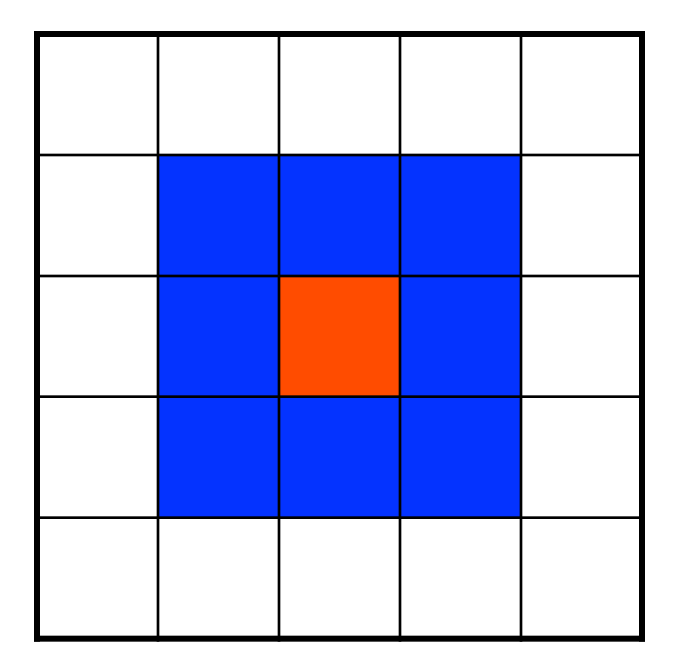

#### **8-Nachbarschaft**

- 2 Pixel sind 8-benachbart wenn:
	- Sie verschieden sind
	- Sich ihre beiden Koordinaten (x und/oder y) um maximal je 1 unterscheiden

## **Pfade zwischen Pixeln**

- Pfad = Folge von Pixeln  $(x_1,y_1)...(x_n,y_n)$  für die gilt:  $(x_{i}, y_{i})$  und  $(x_{i+1}, y_{i+1})$ sind 8- bzw. 4-Nachbarn
- 2 Pixel sind pfadverbunden, falls ein Pfad zwischen ihnen existiert
- Pfadverbundenheit ist eine Äquivalenzrelation
	- reflexiv
	- symmetrisch
	- transitiv

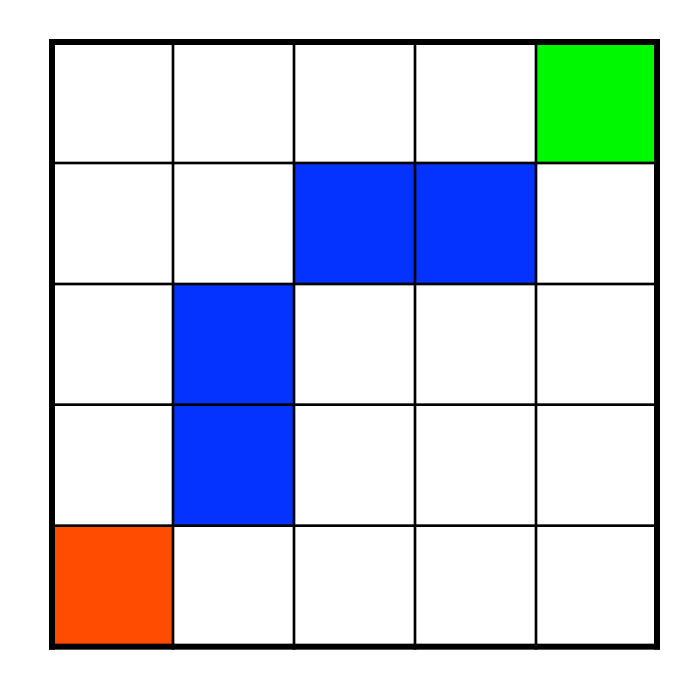

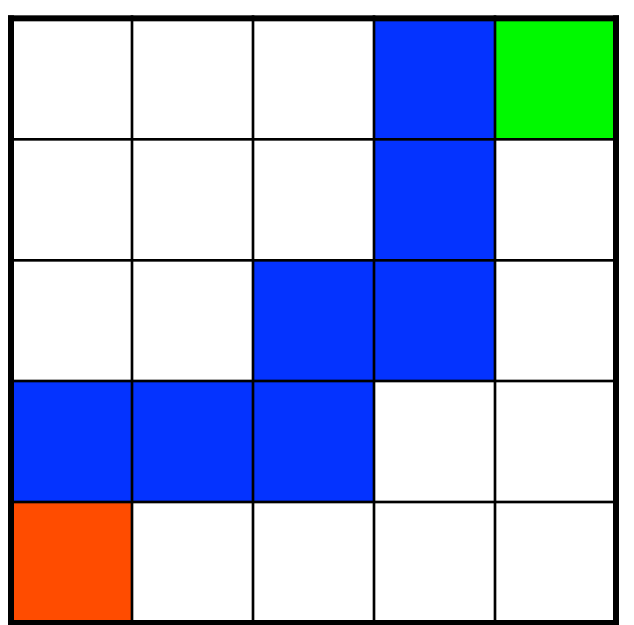

### **Zusammenhangsbereiche**

- Äquivalenzklassen bzgl. Pfadverbundenheit
- Alle Punkte eines Zusammenhangsbereichs sind untereinander pfadverbunden
- 4-Nachbarschaft liefert andere Zusammenhangsbereiche als 8- **Nachbarschaft**

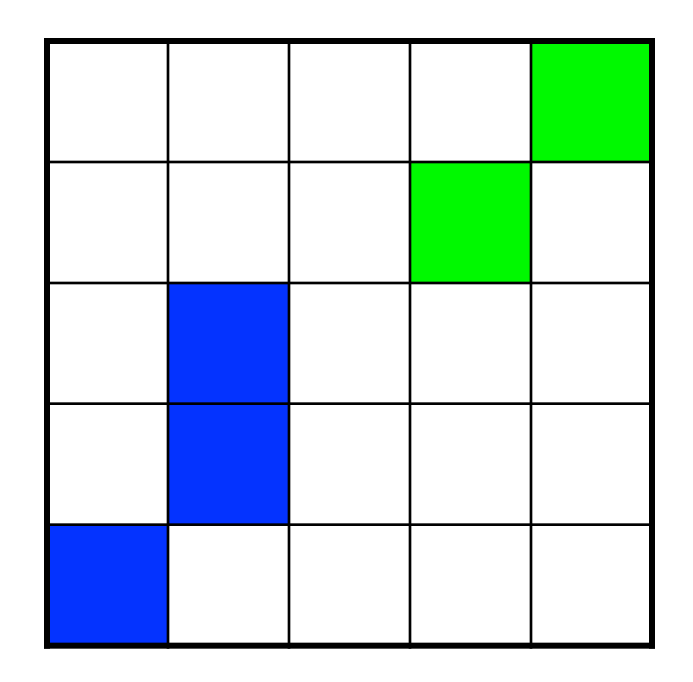

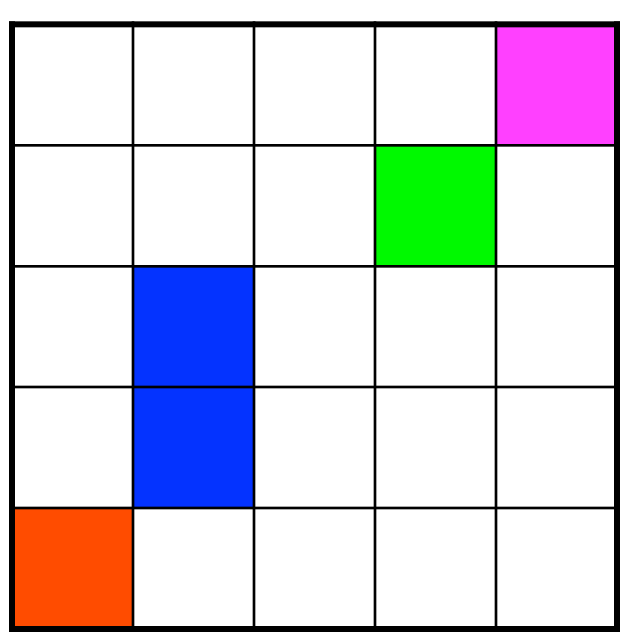

### **Innere und Randpunkte**

- Ein Randpunkt ist einem weissen Punkt benachbart
- Ein innerer Punkt nicht
- 4-Nachbarschaft liefert andere Randpunkte als 8-Nachbarschaft

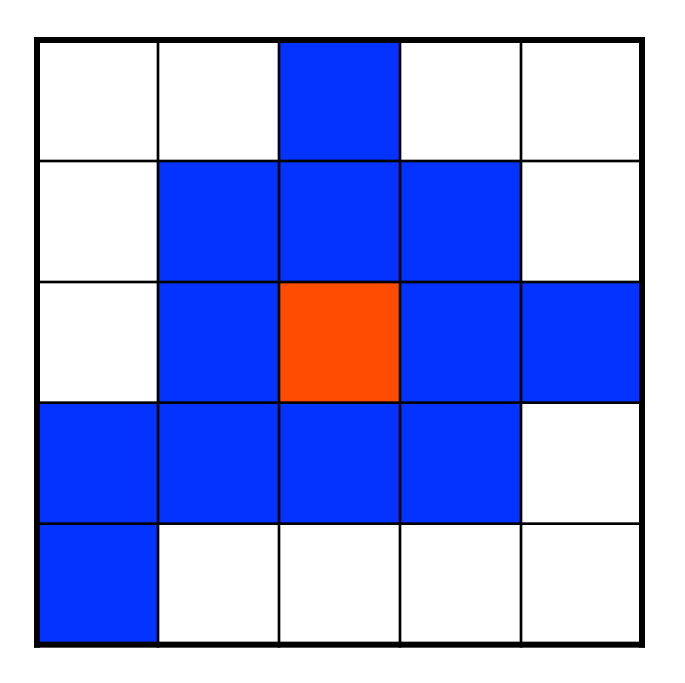

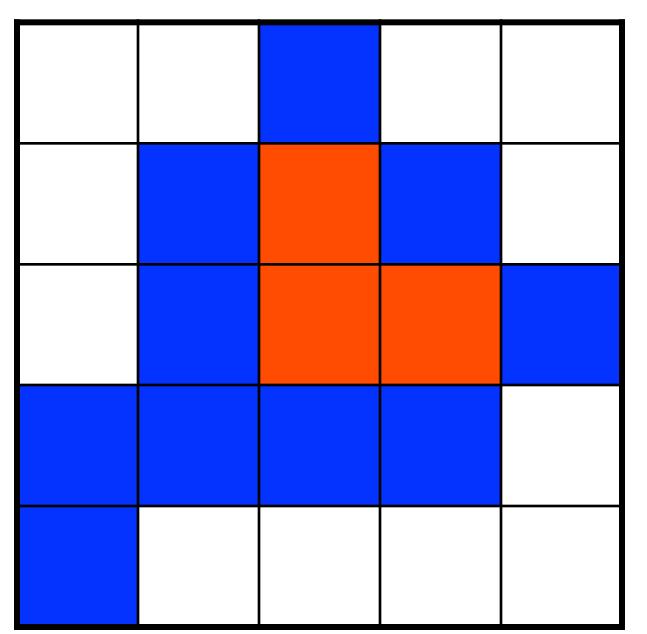

### **Morphologische Operationen**

- morphologisch: die äußere Gestalt betreffend
- morphologische Operationen
	- Operationen auf der Gestalt von Objekten
	- setzt die Extraktion einer Gestalt voraus
	- also: in erster Linie Operation auf Segmenten (d.h., auf Binärbildern)
- Ziel von morphologischen Operationen
	- Veränderung der Gestalt, um Störungen nach einer Segmentierung zu beseitigen
	- Berechnung von Formmerkmalen
	- Suche nach bestimmten Formen (also: Analyse)

#### **Dilatation**

Dilatation (Ausdehnung): *G*⊕*S* mit Strukturelement *S* 

$$
g(m,n) = \sqrt{\text{order}^m \choose (m_k, n_k) \in s} b(m + m_k, n + n_k)
$$

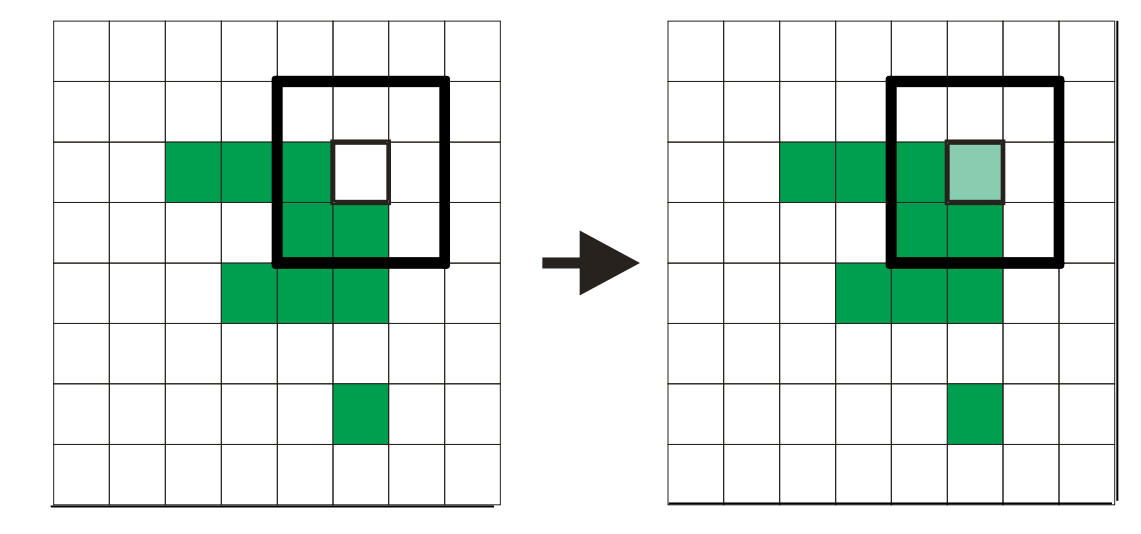

#### **Dilatation**

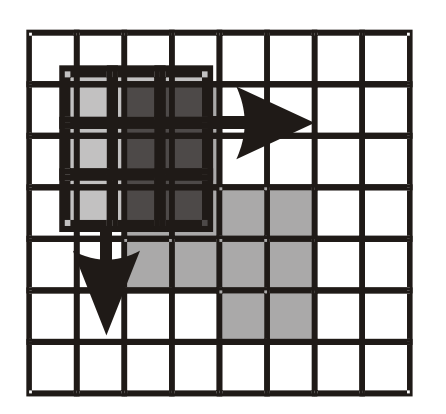

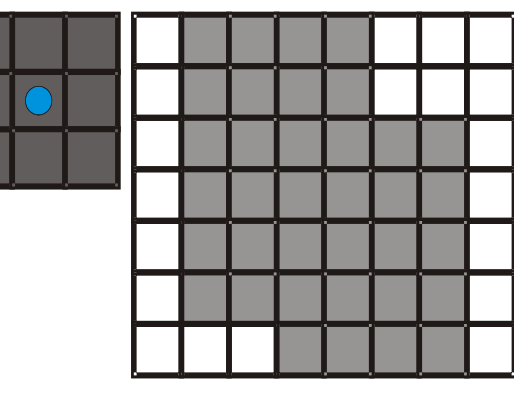

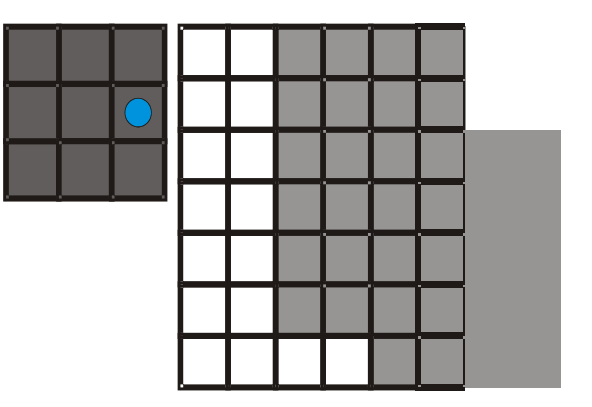

Dilatation wird (wie jede morphologische Operation) für einen **Ankerpunkt** ausgeführt.

Dilatation: - verbindet Strukturen

- 
- füllt Löcher
- vergrößert

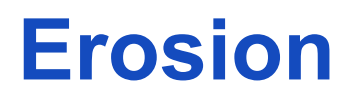

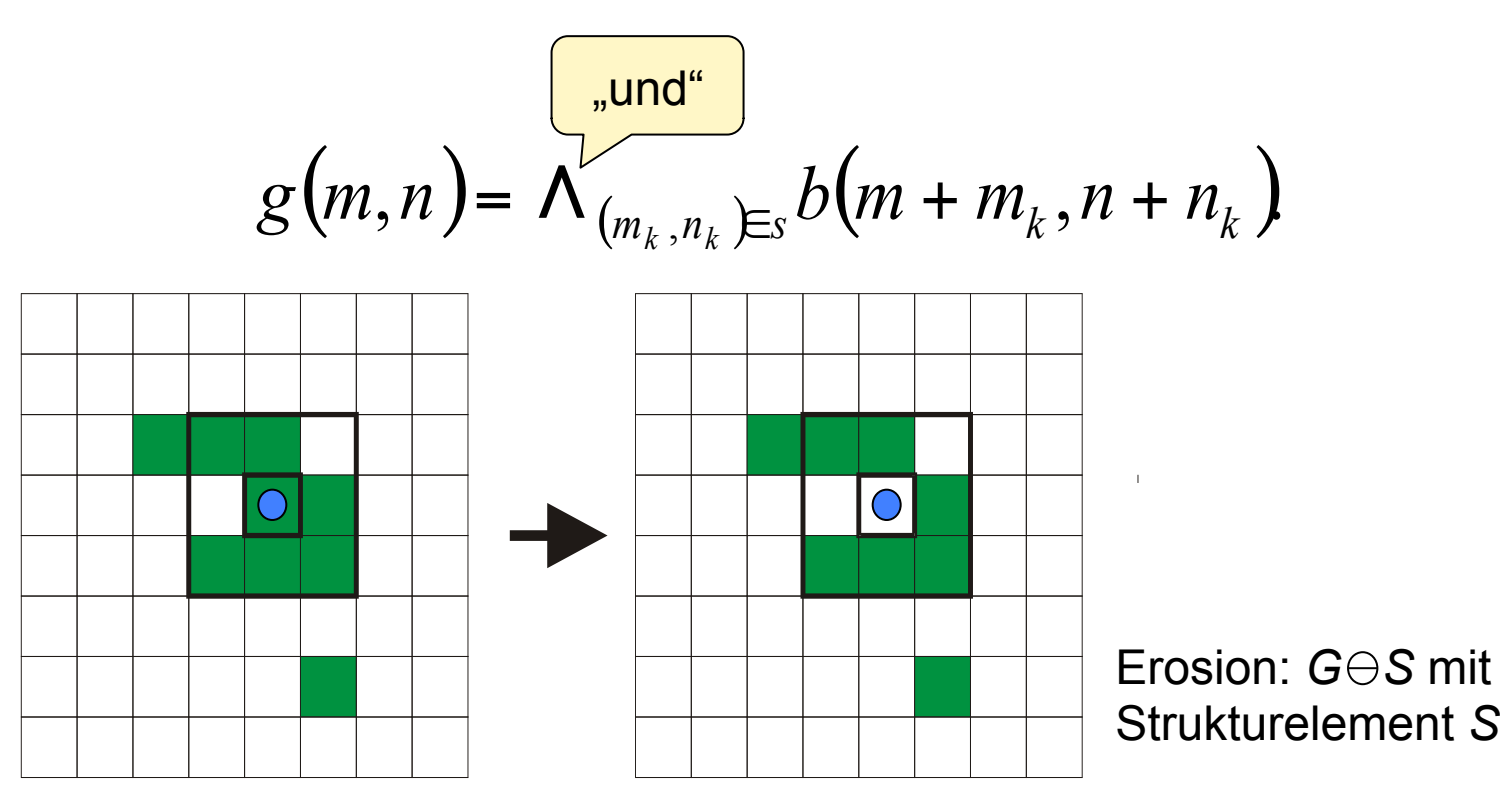

- Erosion: löst Strukturen auf
	- entfernt Details
	- verkleinert

#### **Strukturelemente**

- Ein Strukturelement einer morphologischen Operation entspricht dem Faltungskern bei einer Konvolution
- Mit einem gezielt geformten Strukturelement können genau definierte Formveränderungen erzeugt werden

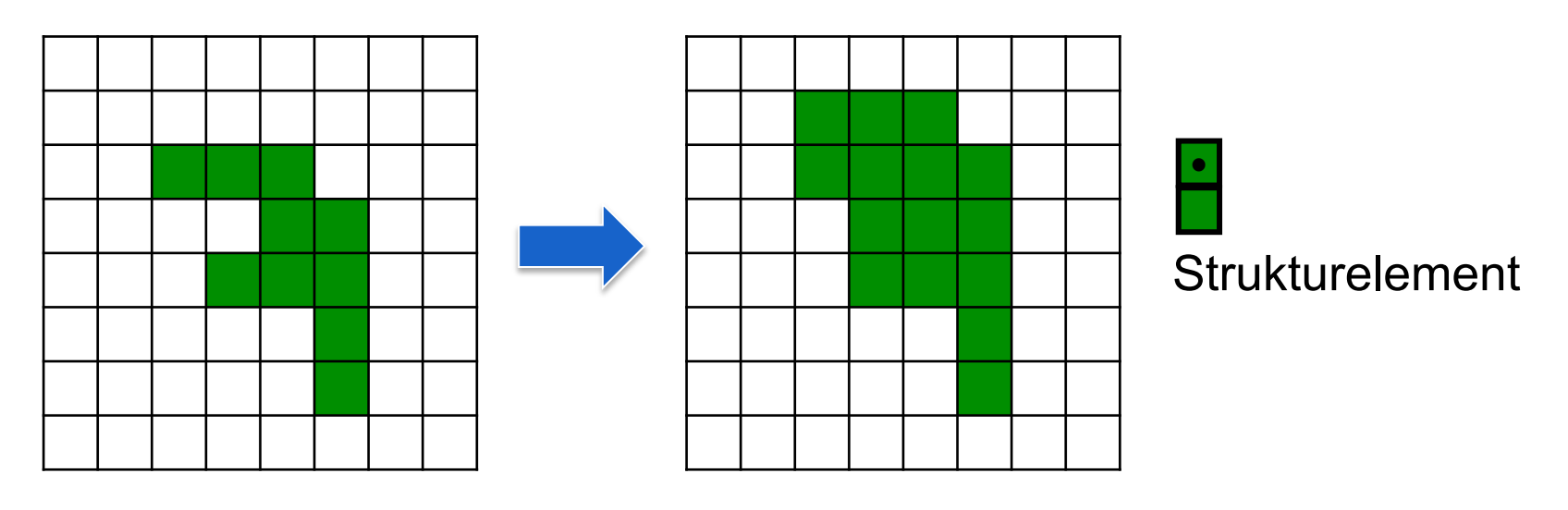

**Dilatation** 

#### **Beispiel**

Binärbild

#### **Dilatation**

#### Erosion

len Jem Schamburgen sine Toolter 27/2  $f^{\pm}$ Guntzal *Echnellen* Ŵ andress Sruger, H/S. na Vifallyon<br>"Sannary. Dem Serage Sufanna curs  $28$ Rends-Moller Time Jung-Taste W. c| Untern lem Lien Dit, Carpen Vibulez, Sand -taŭ Al us Clevez. bruser. His W  $\sqrt{a^2}$  s terminal  $\sqrt[3]{r^2}$  and منكر ودريرون  $\mathcal{W}^*$  $\chi_{\rm OCH}$   $\sim$   $\chi_{\rm dKS}$  $\mathbf{v}_A$  (In this contribution)  $\mathcal{H}_{q+3},\ \mathcal{H}_{q}$ ma Vigaletzen Dem Series Grimer. 1. Maller Chailenge Jester Ag = W. Jantern Sem Gin Lein Ling Carpen Vi buile

#### **Gezielter Einsatz**

M/w is cummt driver circuit.  $22 - 9 - 7$ Ungestörtes Binärbild

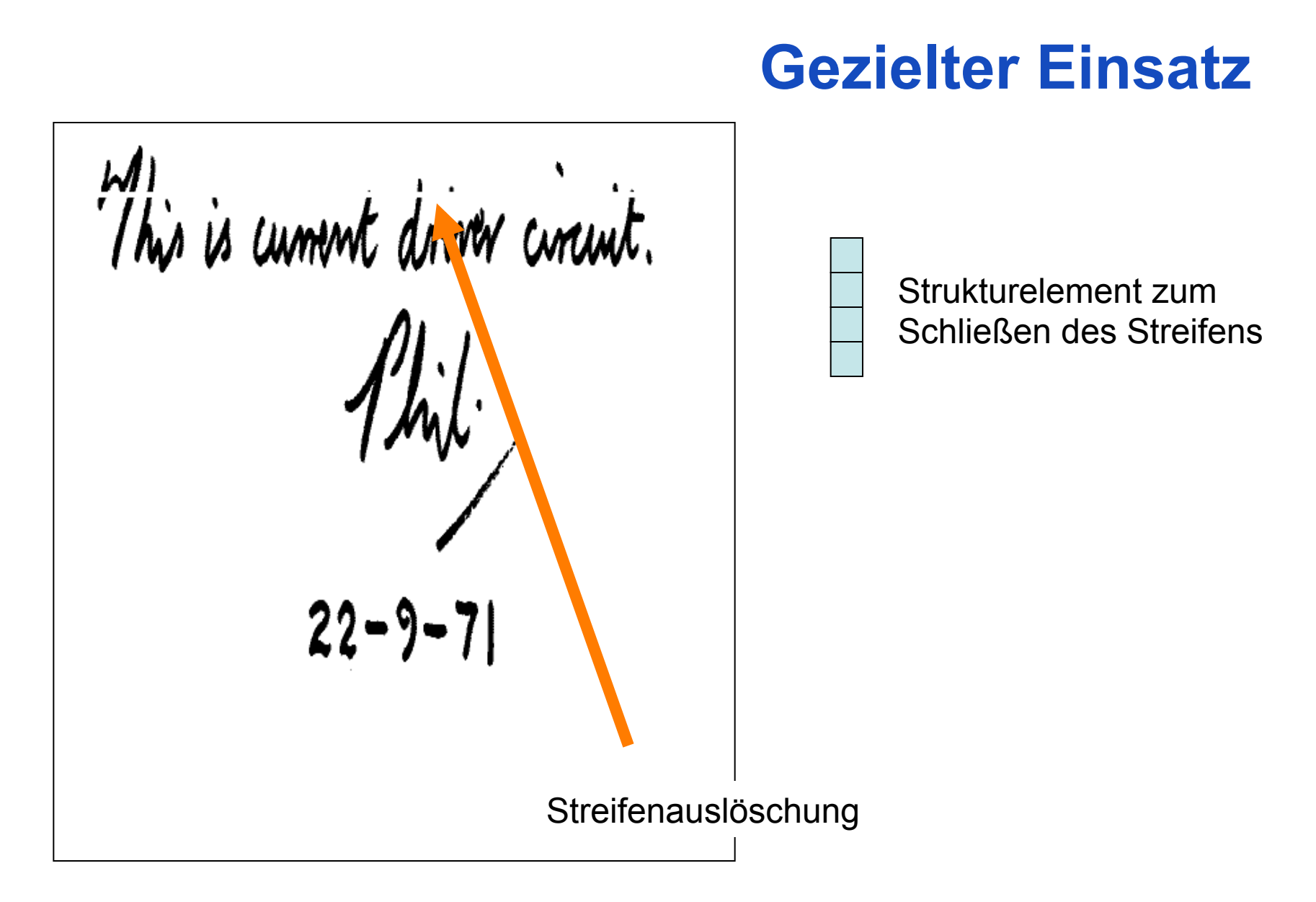

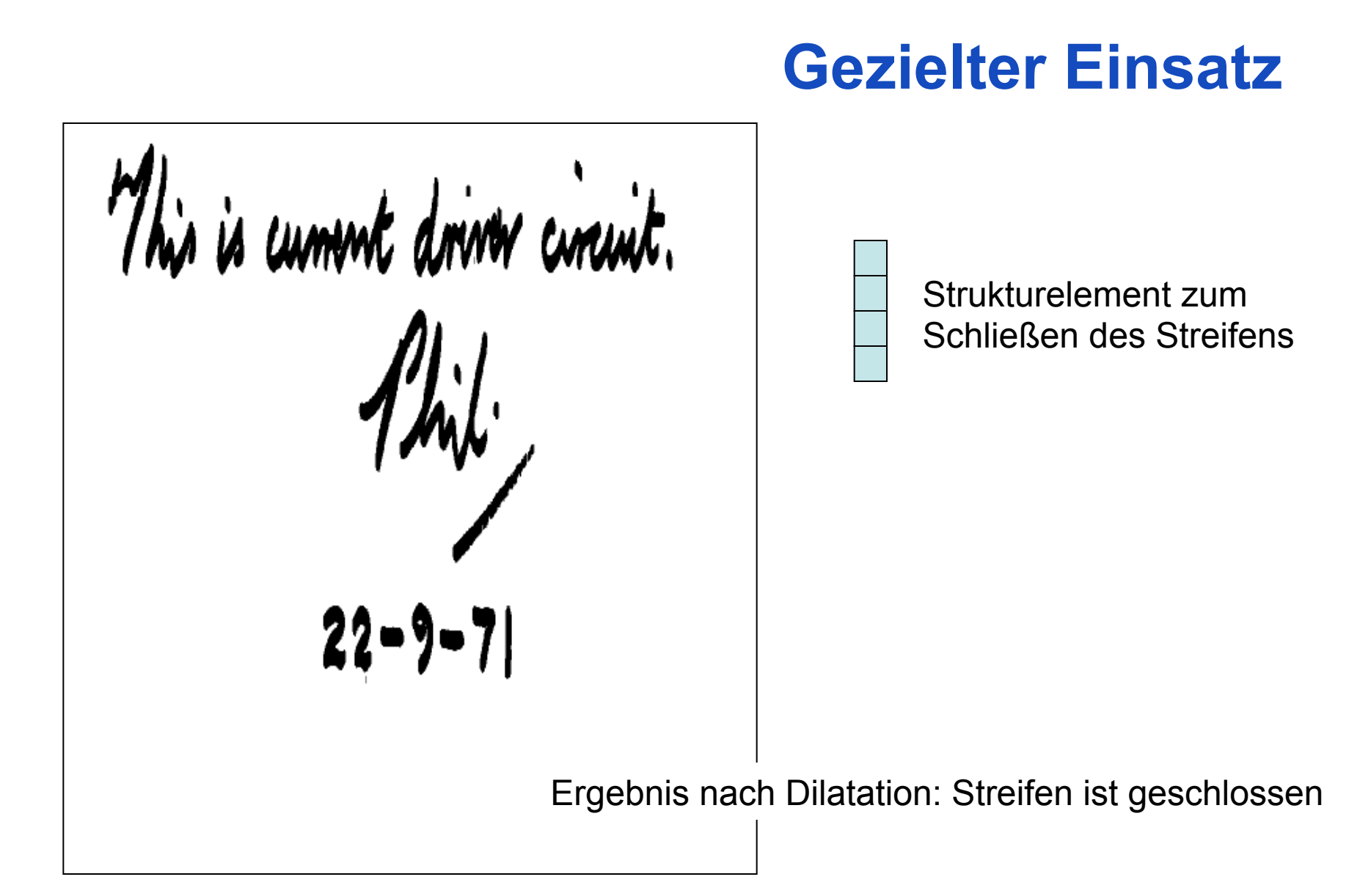

#### **Gezielter Einsatz**

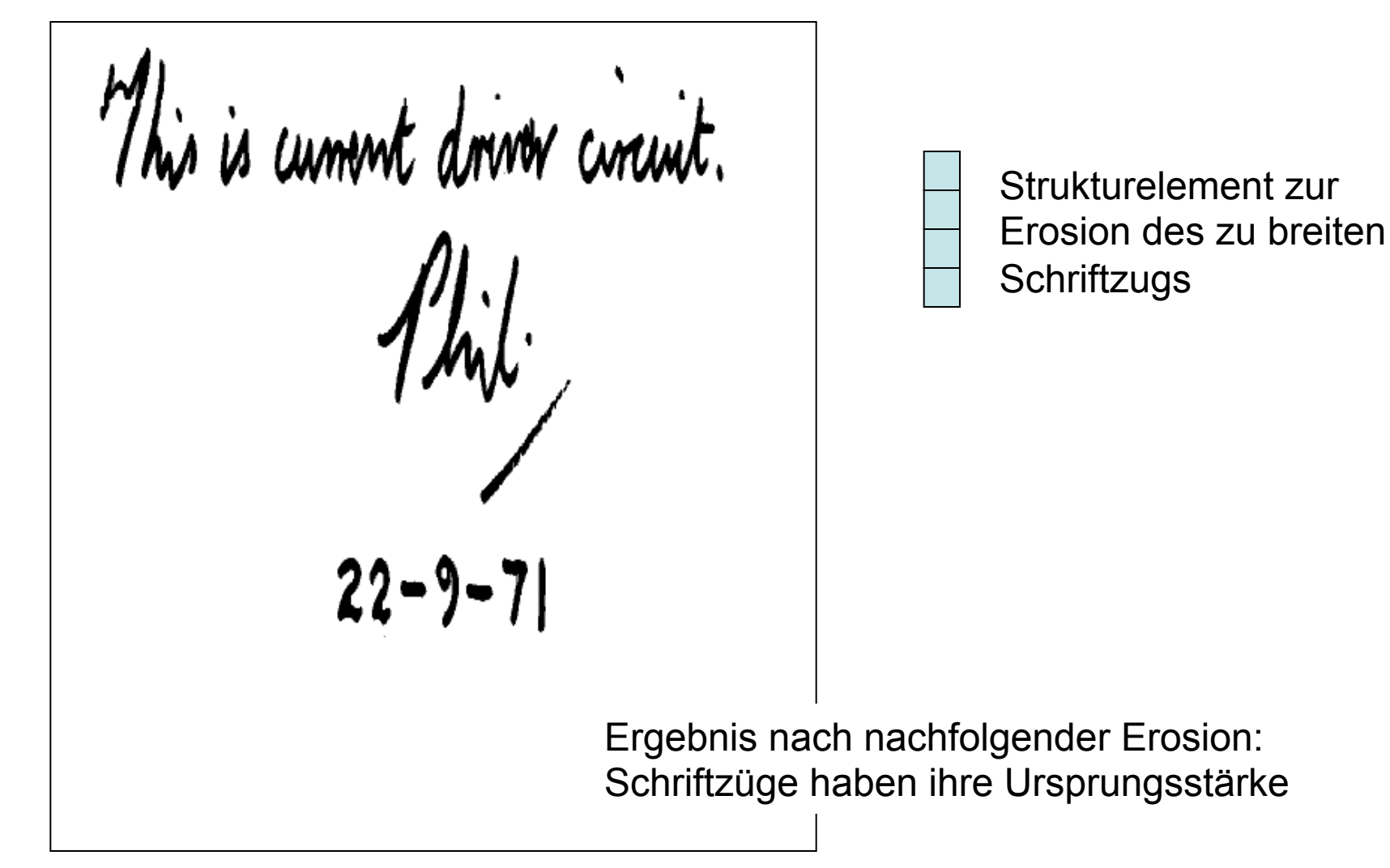

#### **Einige Eigenschaften morphologischer Operatoren**

• Verschiebungsinvarianz: Wegen der Beschreibung von Erosion/Dilatation als Faltung sind beide Operationen genau wie eine Faltung verschiebungsinvariant

- Kommutativität und Assoziativität: M<sub>1</sub>⊕ M<sub>2</sub> = M<sub>2</sub>⊕ M<sub>1</sub> aber  $M_1 \ominus M_2 \neq M_2 \ominus M_1$ es gilt jedoch (G $\ominus$ M<sub>1</sub>) $\ominus$ M<sub>2</sub> = G $\ominus$ (M<sub>1</sub> $\ominus$ M<sub>2</sub>)= (G $\ominus$ M<sub>2</sub>) $\ominus$ M<sub>1</sub>
- Dualität:  $\overline{G} \ominus M = \overline{G \oplus M}$  und  $\overline{G} \oplus M = \overline{G \ominus M}$

#### **Morphologische Operationen auf Grauwertbildern**

$$
g(m,n) = \max_{(m_k, n_k) \in S} (b(m + m_k, n + n_k))
$$
  
\n
$$
g(m,n) = \min_{(m_k, n_k) \in S} (b(m + m_k, n + n_k))
$$
  
\nFrosion  
\n
$$
\sum_{k=1}^{N} b_{k} = \sum_{k=1}^{N} b_{k} = \sum_{k=1}^{
$$

## **Opening und Closing**

Opening (Öffnen): Kombination von Erosion gefolgt von einer Dilation mit dem am Ankerpunkt gespiegelten Strukturelement S'

 $G \circ S = (G \ominus S) \oplus S'$ 

- Ziel: Erosion Entfernung aller (Teil-)strukturen, die kleiner als das Strukturelement sind
	- Dilatation Wiederherstellung der ursprünglichen Größe des Objekts mit Ausnahme der vollständig entfernten Teilstrukturen

Closing (Schließen): Kombination von Dilatation gefolgt von einer Erosion mit einem am Ankerpunkt gespiegelten Strukturelement S'

$$
G \bullet S = (G \oplus S) \ominus S'
$$

Ziel: Dilatation - Schließen von kleinen Löchern (kleiner als das Strukturelement) Erosion - Wiederherstellung der ursprünglichen Größe des Objekts

#### **Beispiele für Opening und Closing**

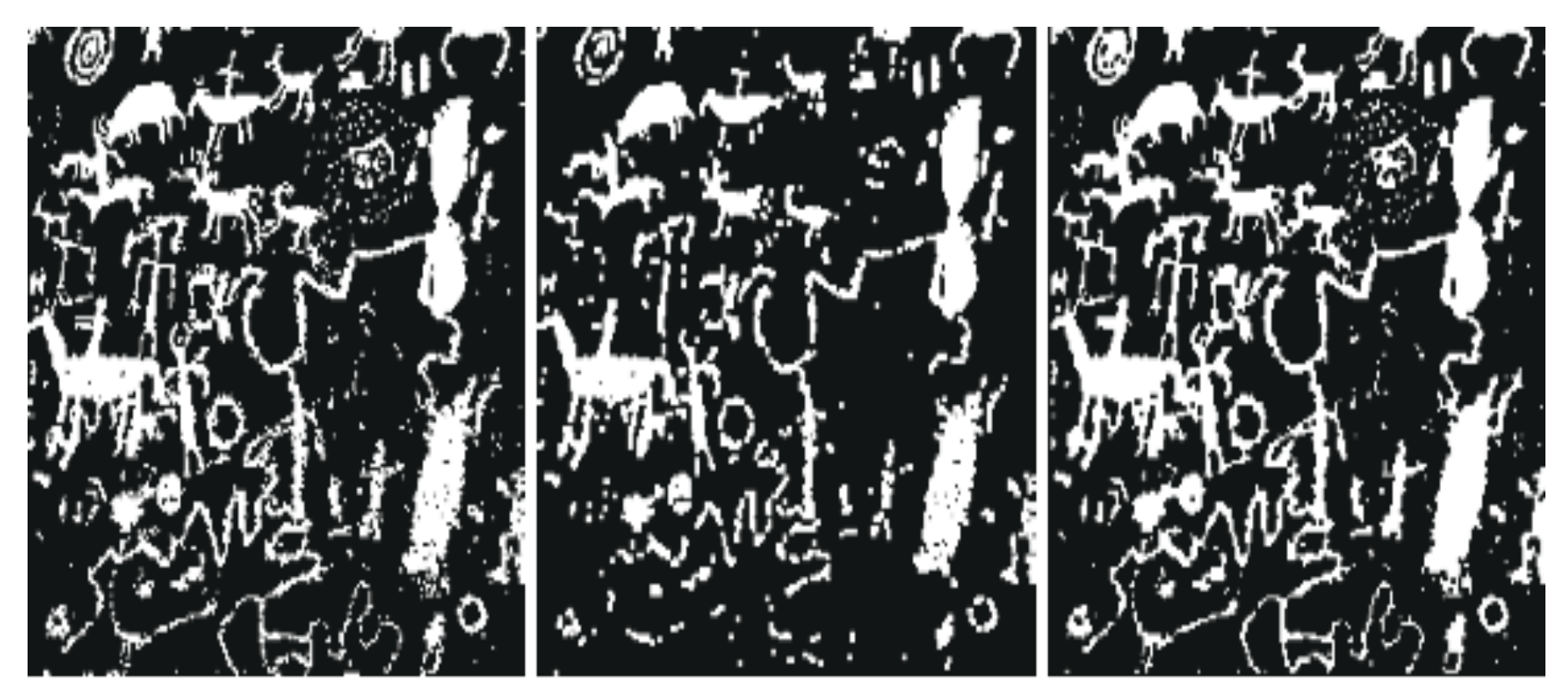

Original Opening Closing

#### **Entfernung von Linien**

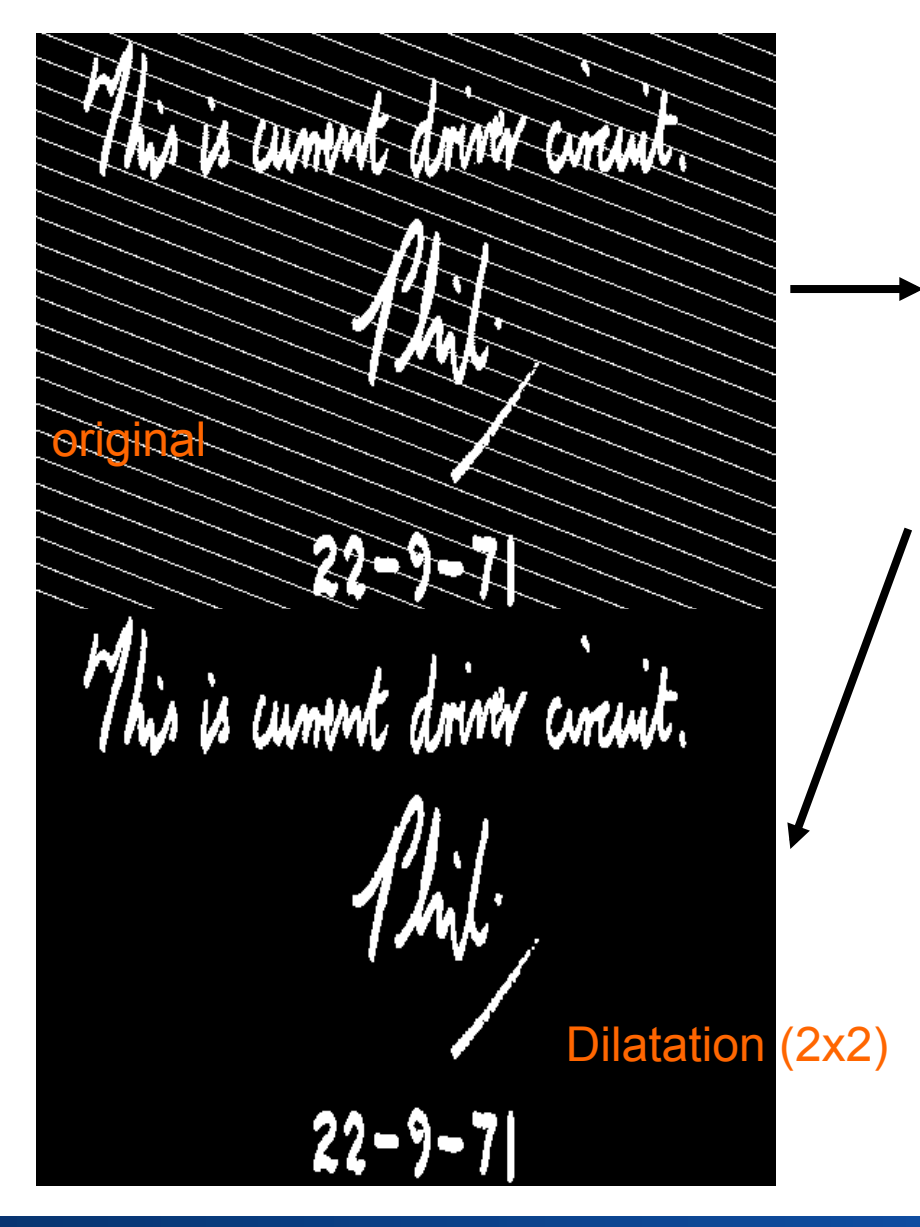

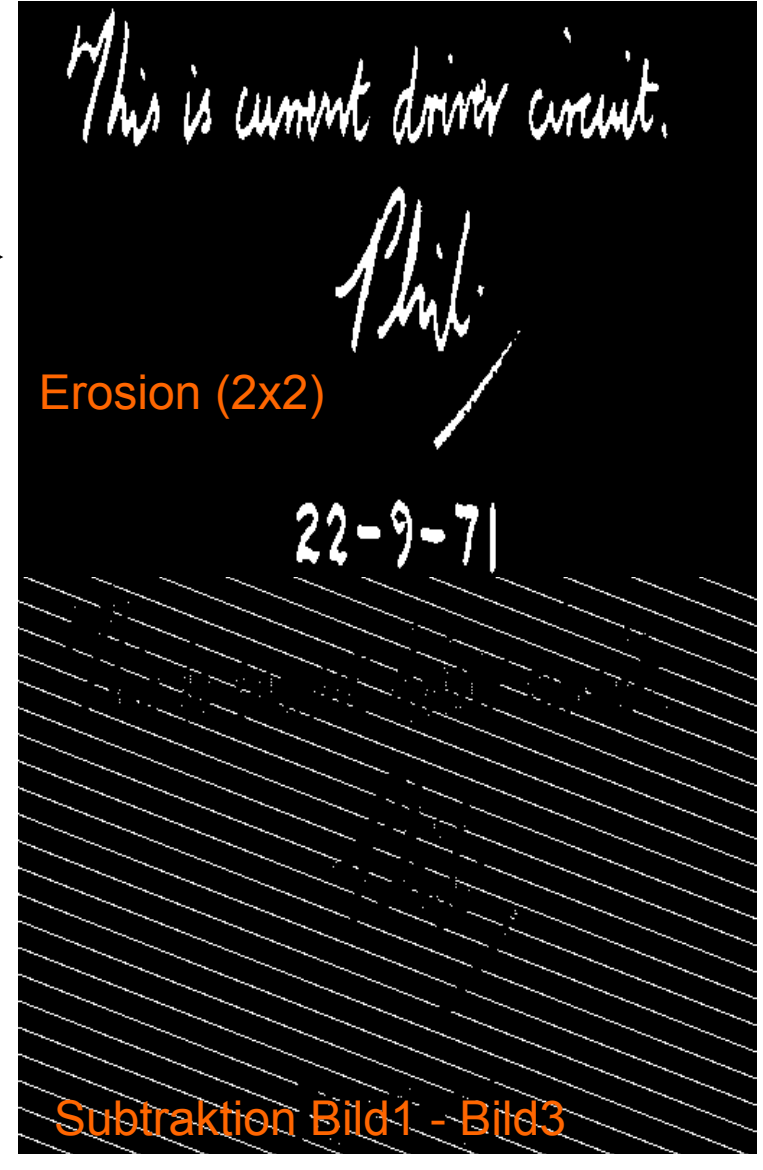

#### **Extraktion von Rändern**

$$
S_{b4} = \begin{bmatrix} 0 & 1 & 0 \\ 1 & 1 & 1 \\ 0 & 1 & 0 \end{bmatrix} \quad S_{b8} = \begin{bmatrix} 1 & 1 & 1 \\ 1 & 1 & 1 \\ 1 & 1 & 1 \end{bmatrix}
$$

Erosion mit  $S_{b4}$  bzw.  $S_{b8}$  entfernt alle Objektpixel, in deren 4- bzw. 8- Nachbarschaft sich Hintergrundpixel befinden.

Der Rand kann nun durch Differenzbildung zwischen Ursprungsbild und erodiertem Bild erzeugt werden:  $\partial G = G \setminus (G \ominus S_b)$ 

Mis is cummt driver circuit.

This is cument down curcuit.

#### **Extraktion von Rändern**

$$
||\frac{1}{22}||\frac{1}{22}||\frac{1}{22}||\frac{1}{22}||\frac{1}{22}||\frac{1}{22}||\frac{1}{22}||\frac{1}{22}||\frac{1}{22}||\frac{1}{22}||\frac{1}{22}||\frac{1}{22}||\frac{1}{22}||\frac{1}{22}||\frac{1}{22}||\frac{1}{22}||\frac{1}{22}||\frac{1}{22}||\frac{1}{22}||\frac{1}{22}||\frac{1}{22}||\frac{1}{22}||\frac{1}{22}||\frac{1}{22}||\frac{1}{22}||\frac{1}{22}||\frac{1}{22}||\frac{1}{22}||\frac{1}{22}||\frac{1}{22}||\frac{1}{22}||\frac{1}{22}||\frac{1}{22}||\frac{1}{22}||\frac{1}{22}||\frac{1}{22}||\frac{1}{22}||\frac{1}{22}||\frac{1}{22}||\frac{1}{22}||\frac{1}{22}||\frac{1}{22}||\frac{1}{22}||\frac{1}{22}||\frac{1}{22}||\frac{1}{22}||\frac{1}{22}||\frac{1}{22}||\frac{1}{22}||\frac{1}{22}||\frac{1}{22}||\frac{1}{22}||\frac{1}{22}||\frac{1}{22}||\frac{1}{22}||\frac{1}{22}||\frac{1}{22}||\frac{1}{22}||\frac{1}{22}||\frac{1}{22}||\frac{1}{22}||\frac{1}{22}||\frac{1}{22}||\frac{1}{22}||\frac{1}{22}||\frac{1}{22}||\frac{1}{22}||\frac{1}{22}||\frac{1}{22}||\frac{1}{22}||\frac{1}{22}||\frac{1}{22}||\frac{1}{22}||\frac{1}{22}||\frac{1}{22}||\frac{1}{22}||\frac{1}{22}||\frac{1}{22}||\frac{1}{22}||\frac{1}{22}||\frac{1}{22}||\frac{1}{22}||\frac{1}{22}||\frac{1}{22}||\frac
$$

$$
\partial G = G \setminus (G \ominus M_b)
$$

$$
= G \cap (\overline{G} \ominus M_b)
$$

$$
= G \cap (\overline{G} \oplus M_b)
$$

Hintergrundrand:

$$
\partial G_B \qquad = (G \oplus M_b) \setminus G
$$

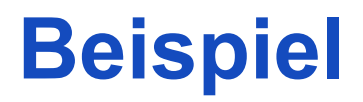

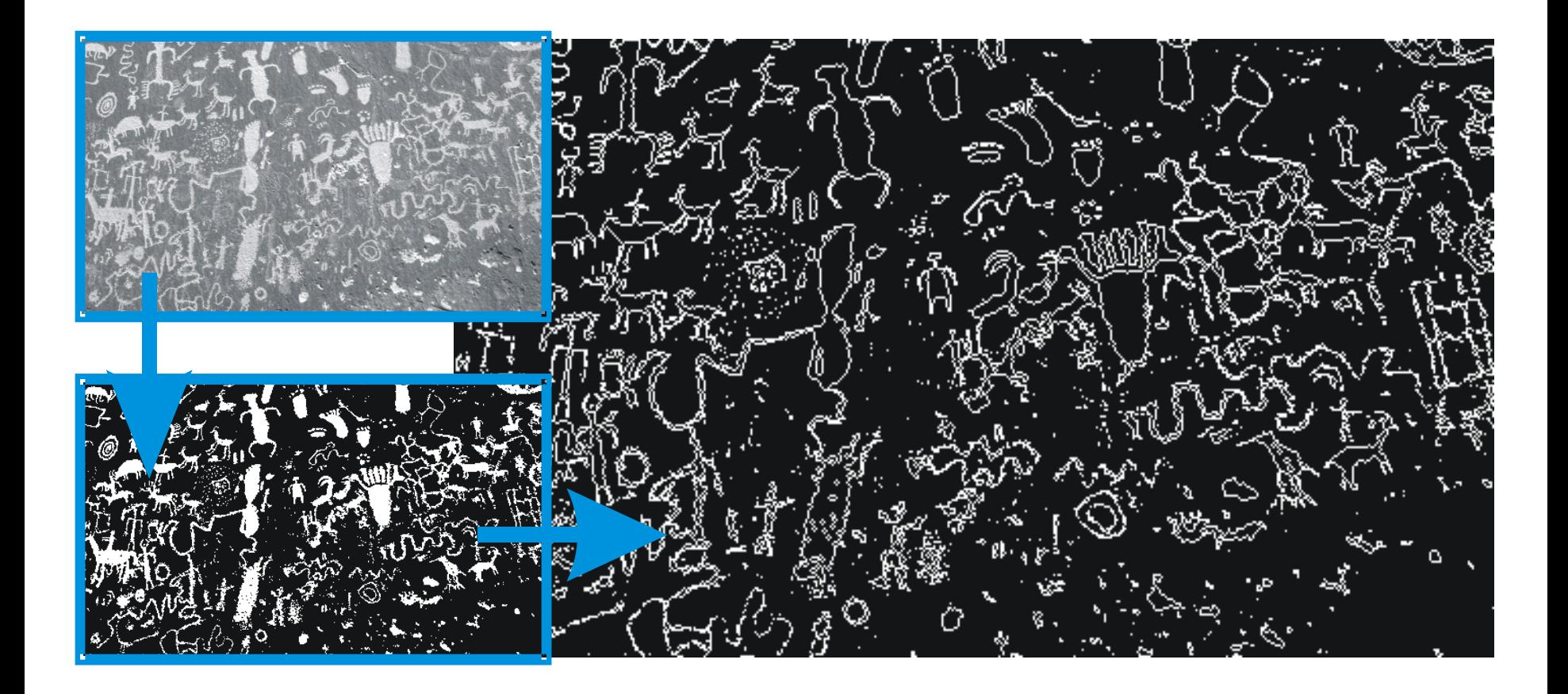

#### **Distanztransformation**

Resultat der Randoperation ∂G<sub>0</sub> = G \ (G  $\ominus$  S<sub>b</sub>):

Menge aller Pixel, die den Abstand 0 zum Rand haben.

Falls die gleiche Operation auf dem um den Rand verminderten Bild nochmals angewendet wird:  $\partial G_1 = (G \ominus S_b) \setminus (G \ominus S_b \ominus S_b)$ Menge aller Pixel, die den Abstand 1 zum Rand haben.

Fortgesetzte Extraktion von immer weiter vom Rand entfernten Linien und Multiplikation der jeweiligen Resultate mit der aktuellen Entfernung überführt das Binärbild in ein Distanzbild D:

$$
D = \bigcup_{n=1,\infty} [(G \ominus S_{b}^{n-1}) \setminus (G \ominus S_{b}^{n}) - n],
$$

wobei die Operation · die punktweise Multiplikation der *n*-ten Randkurve mit der Zahl *n* (dem aktuellen Abstand) darstellt.

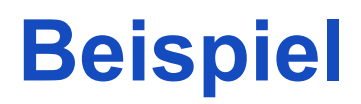

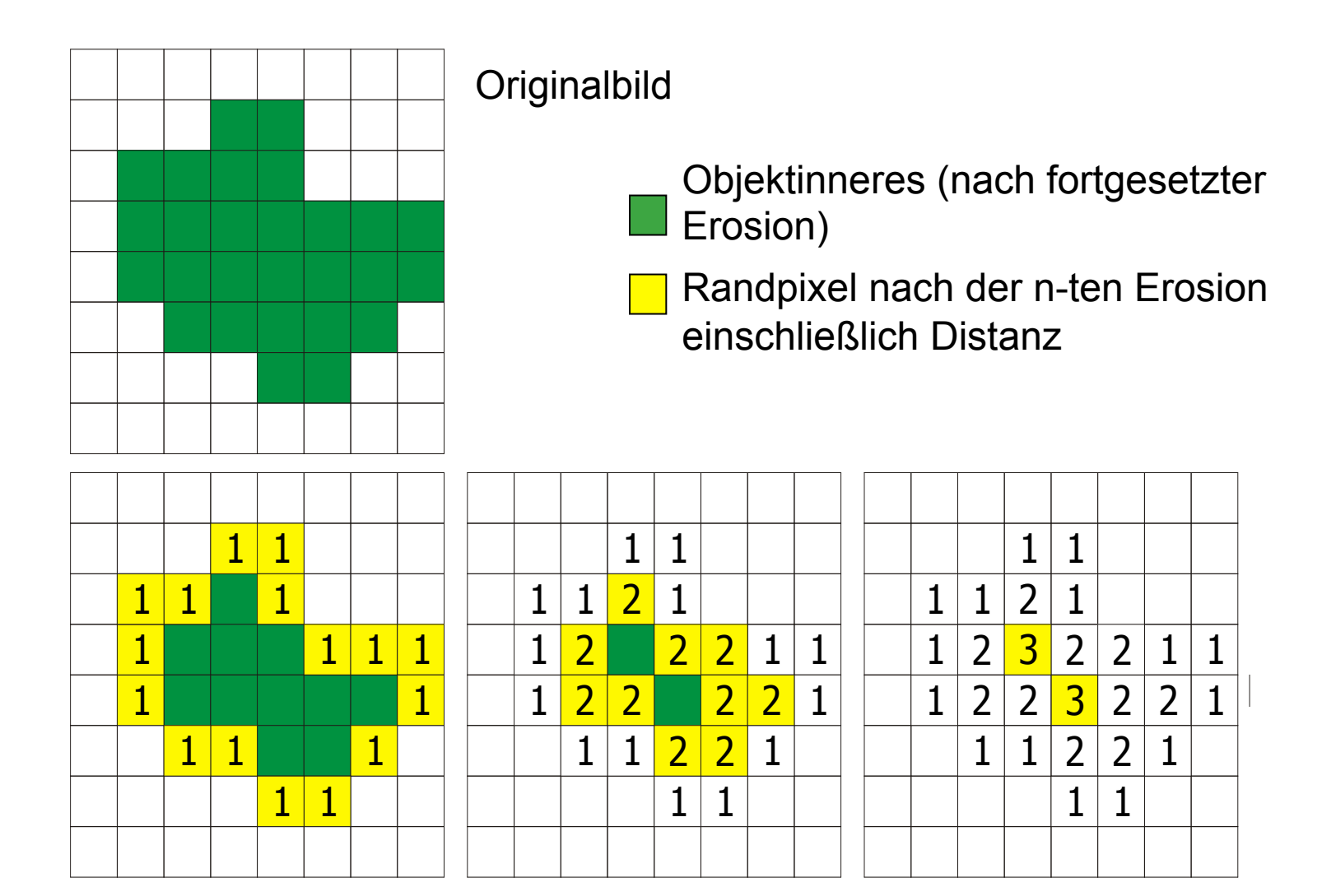

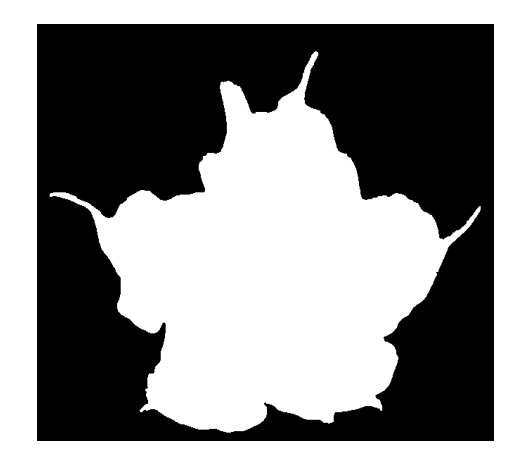

#### **Beispiel**

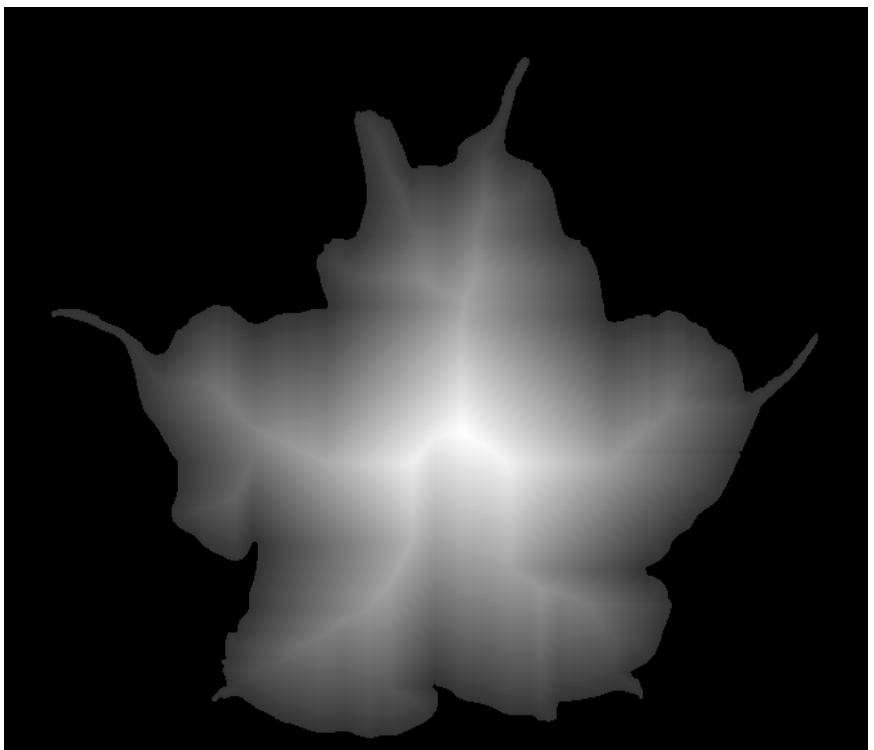

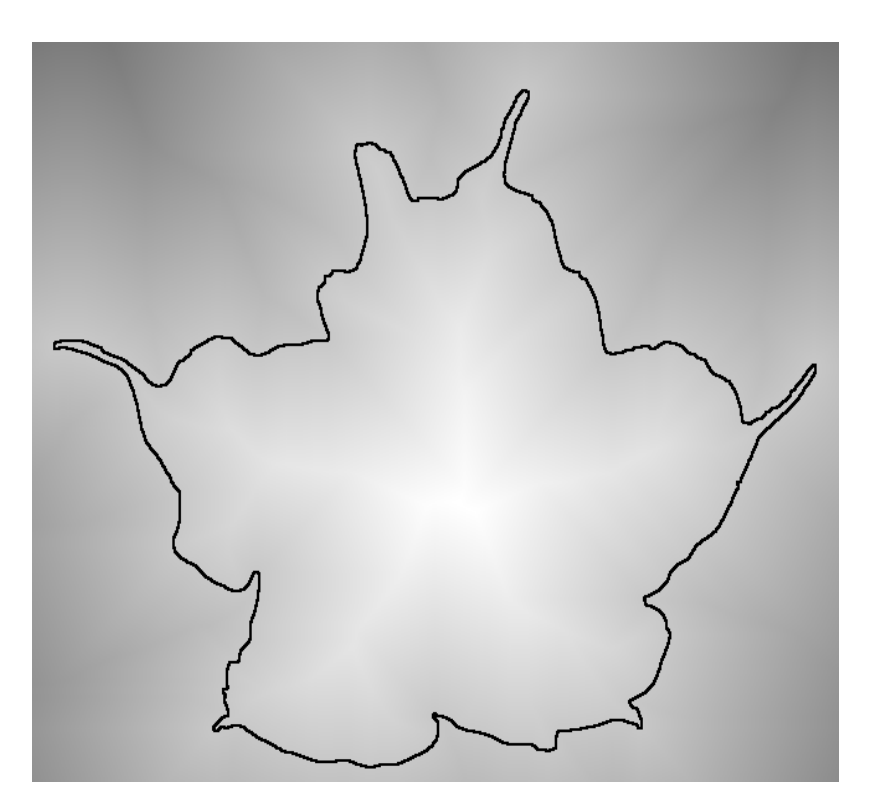

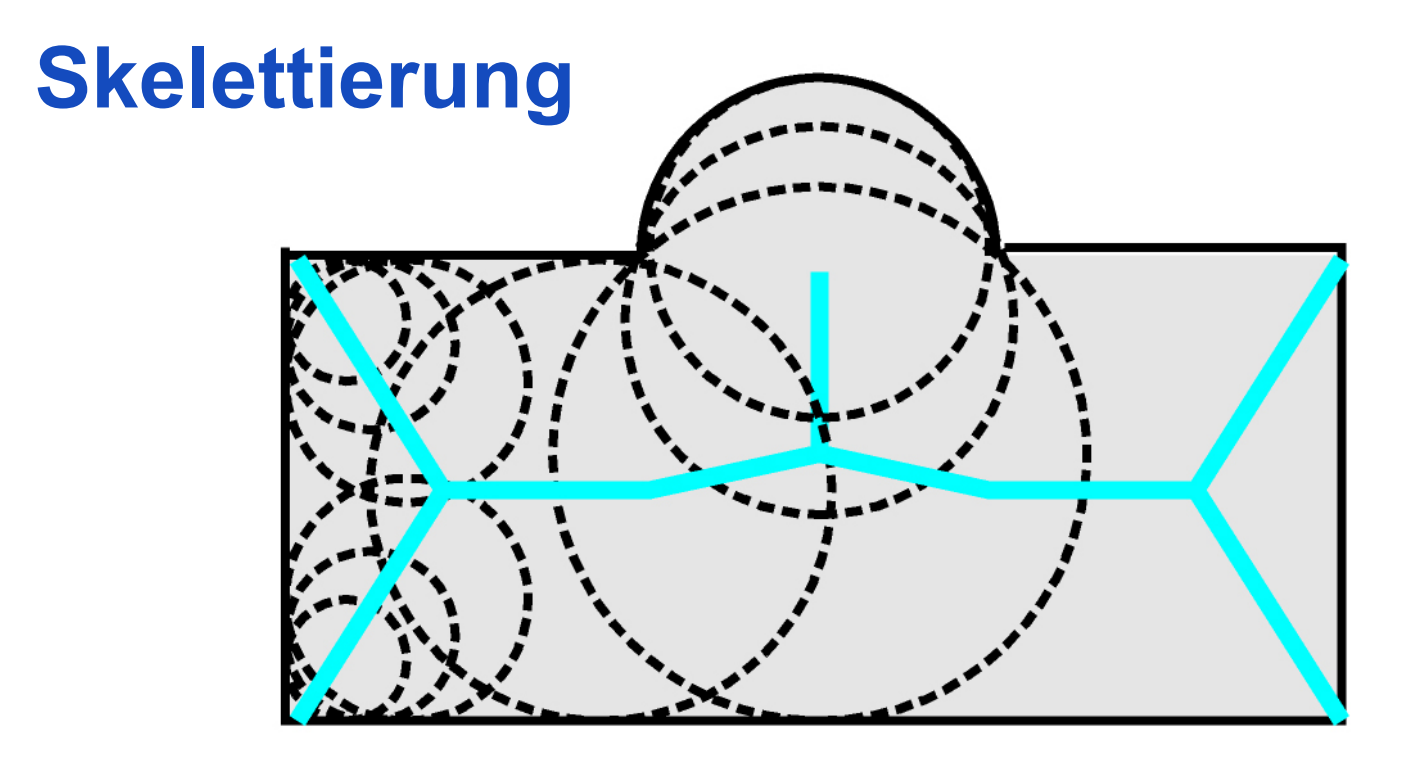

- Das Skelett eines Segments ist die Menge aller Mittelpunkte von Kreisen mit maximalem Radius, die vollständig innerhalb des Segments liegen
- Trägt wichtige Eigenschaften für die Klassifizierung
- Anfällig für Rauschen und kleine Formänderungen

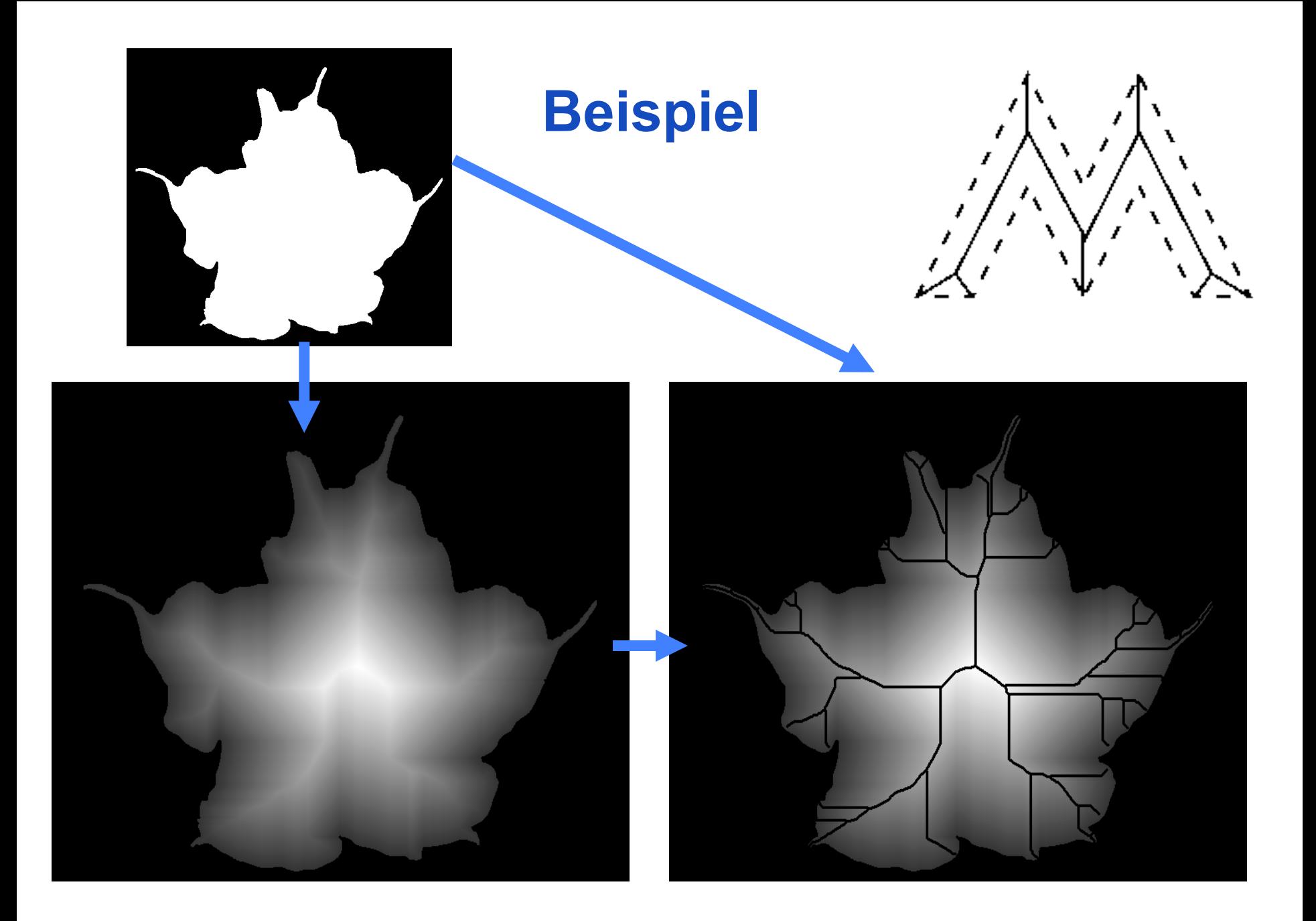

#### **Hit-or-Miss Operator**

Hit-or-Miss Operator:

 $G \otimes (S_1, S_2) = (G \ominus S_1) \cap (\overline{G} \ominus S_2)$ 

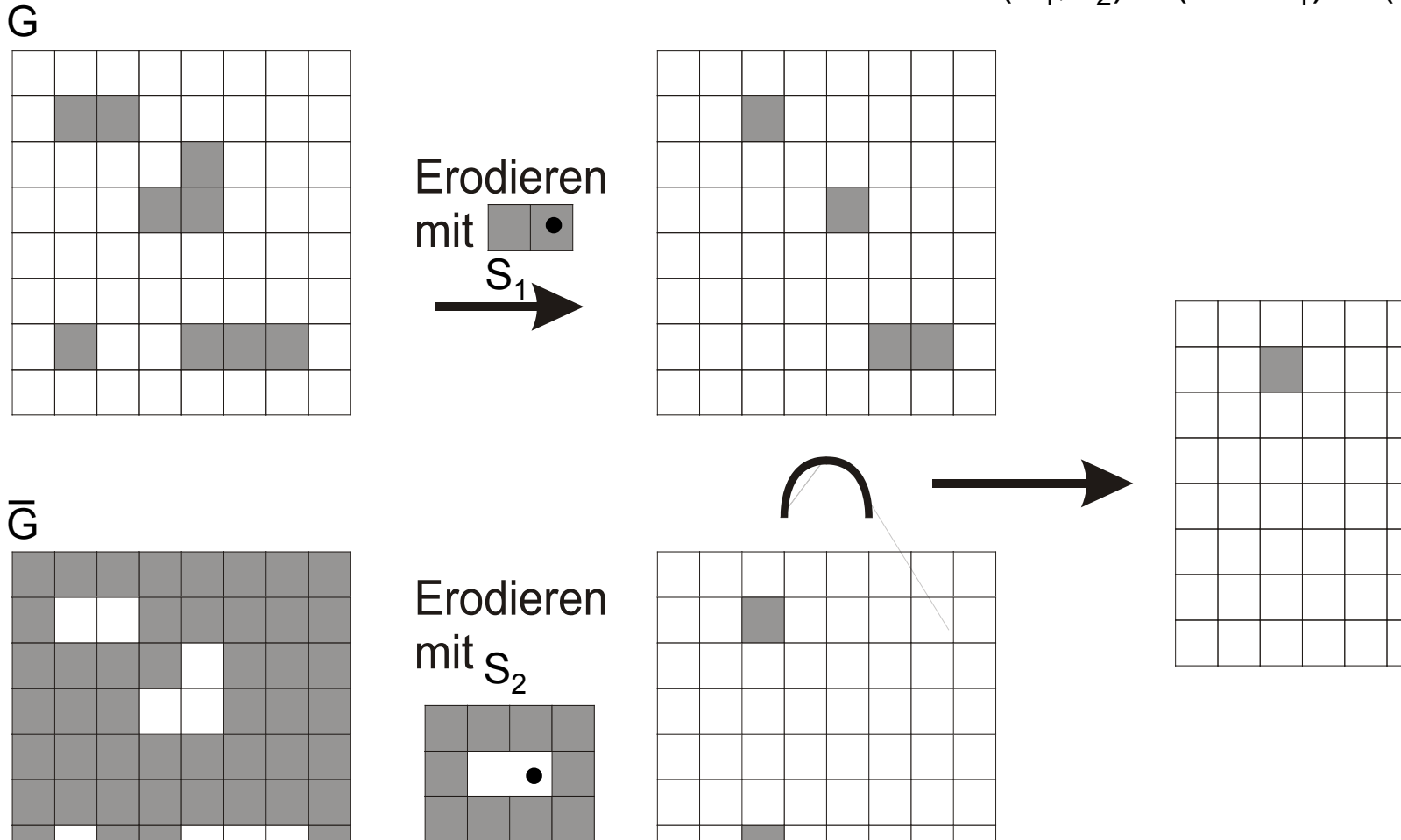

#### **Hit-or-Miss Operator**

Hit-or-Miss Operator: G

$$
\begin{array}{lll} \text{iss Operator:} & \text{G} \otimes (\text{S}_1, \text{S}_2) & = (\text{G} \ominus \text{S}_1) \cap (\overline{\text{G}} \ominus \text{S}_2) \\ & = (\text{G} \ominus \text{S}_1) \cap (\overline{\text{G} \oplus \text{S}_2}) \end{array}
$$

mit S<sub>1</sub> ∩ S<sub>2</sub> = Ø (sonst wäre das Resultat der Operation die leere Menge)

Hit-or-Miss-Operator für variable Strukturgrößen, z.B.:

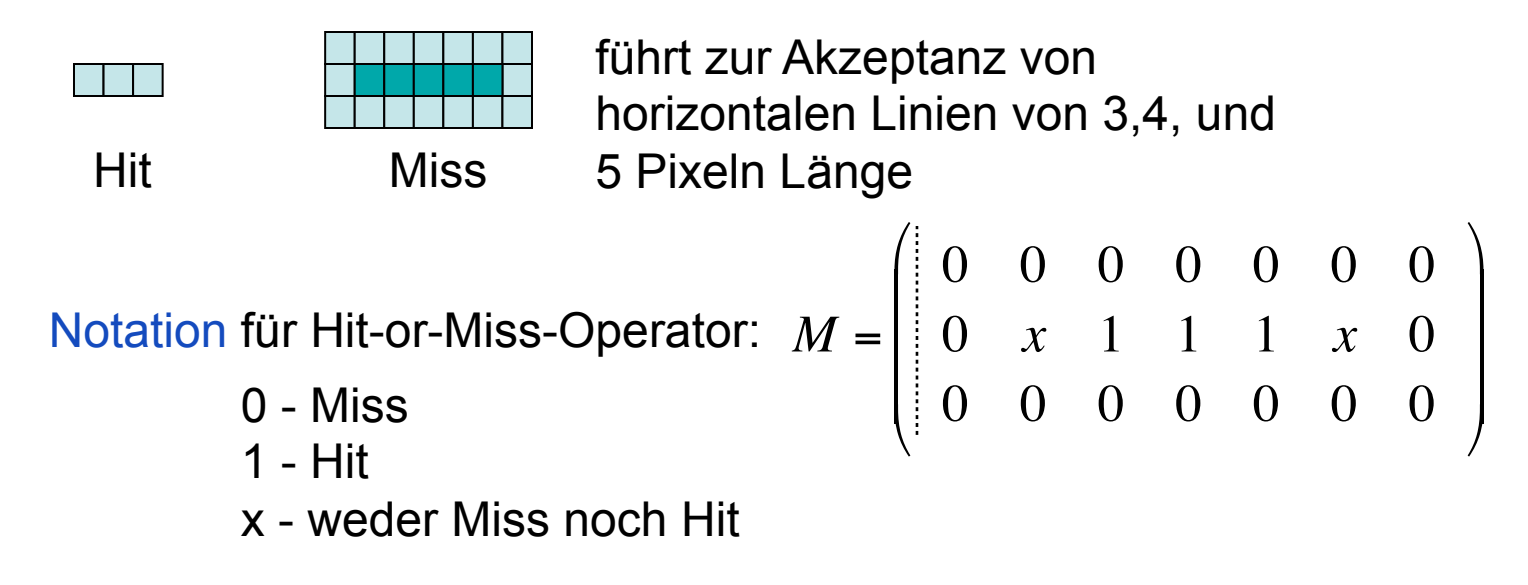

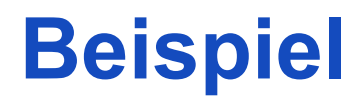

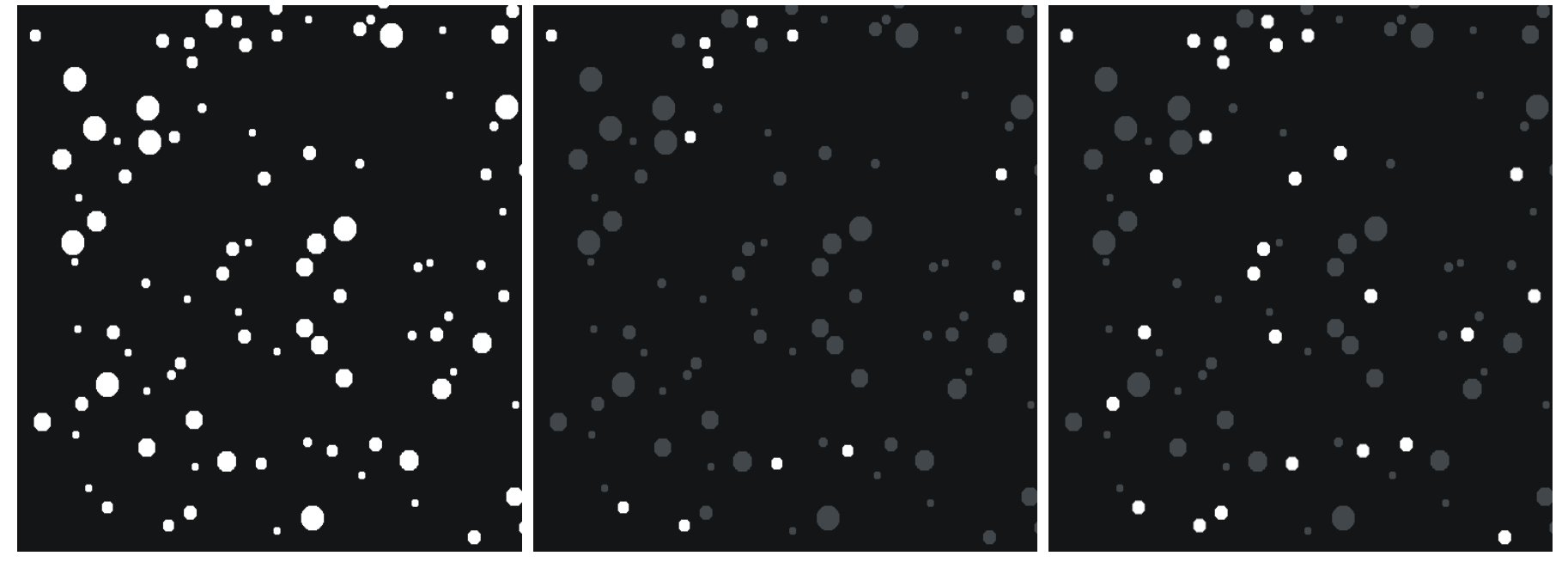

Kreise mit Radius von 6 Pixel Kreise mit Radius 6-7 Pixel

#### **Hit-or-Miss-Operatoren zur Detektion von Randpunkten**

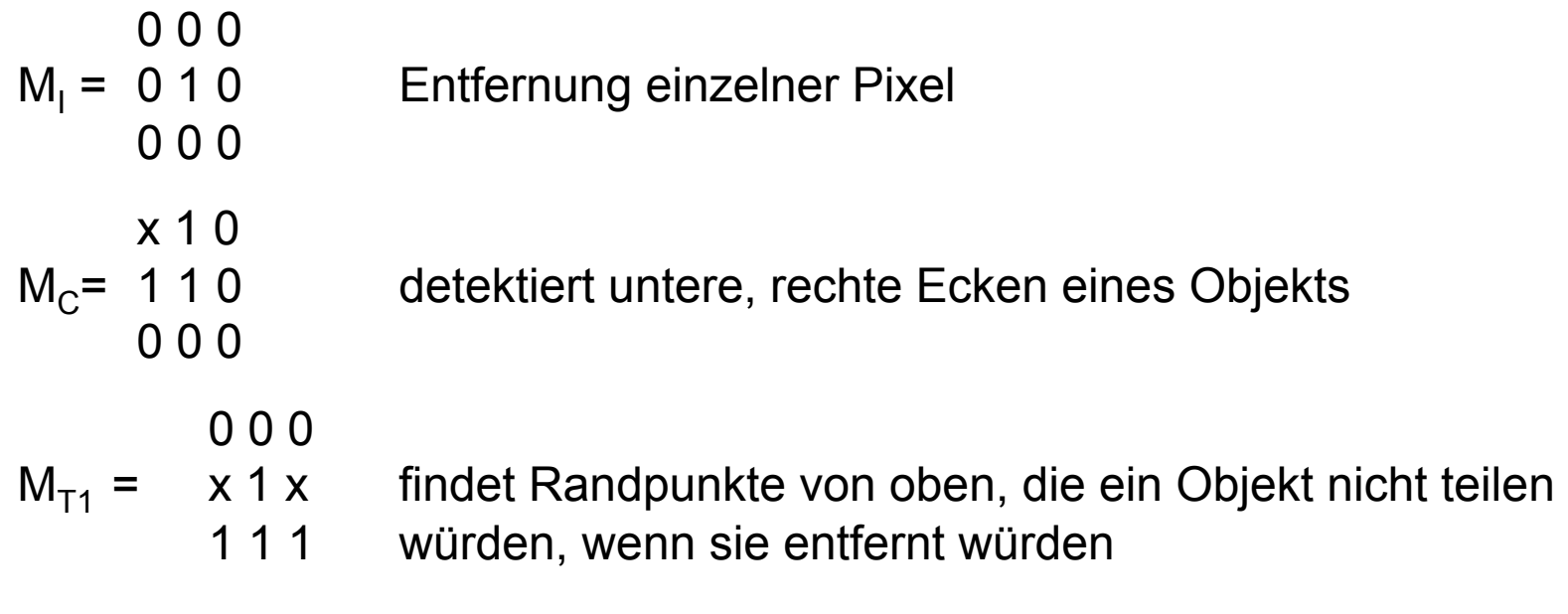

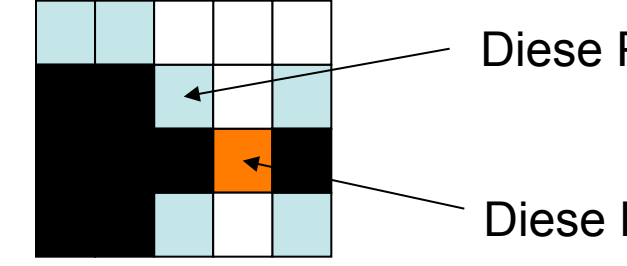

Diese Punkte würden von  $M_{T1}$  gefunden werden

Diese Punkte würden von  $M_{T1}$  nicht gefunden werden

#### **Skelettierung mit Hit-or-Miss-Operatoren**

$$
S_{T1} = \begin{array}{ccc} 0 & 0 & 0 \\ x & 1 & x \\ 1 & 1 & 1 \end{array} \qquad S_{T5} = \begin{array}{ccc} 0 & 0 & x \\ 0 & 1 & 1 \\ x & 1 & 1 \end{array}
$$
\n
$$
S_{T2} = \begin{array}{ccc} 0 & 1 & 1 \\ 0 & x & 1 \\ 0 & x & 1 \end{array} \qquad S_{T6} = \begin{array}{ccc} x & 0 & 0 \\ 1 & 1 & 0 \\ 1 & 1 & x \end{array}
$$
\n
$$
S_{T3} = \begin{array}{ccc} x & 1 & x \\ x & 1 & 1 \\ x & 0 & 0 \end{array} \qquad S_{T7} = \begin{array}{ccc} 1 & 1 & 0 \\ 1 & 1 & 0 \\ x & 0 & 0 \end{array}
$$
\n
$$
S_{T4} = \begin{array}{ccc} 1 & x & 0 \\ 1 & 1 & 0 \\ 1 & x & 0 \end{array} \qquad S_{T8} = \begin{array}{ccc} 0 & 1 & 1 \\ 0 & 1 & 1 \\ 0 & 0 & x \end{array}
$$

Ziel: Skelettierung

Methode: Randpixel solange entfernen, bis die zusammenhängende Form aufgelöst werden würde.

Thinning-Operator von oben:  $G\varnothing S_{\tau} = G \setminus (G \otimes S_{\tau_1})$ 

Symmetrisches Thining:  $G\varnothing S_T = G \setminus \bigcup_{i=1,8} G \otimes S_{Ti}$ 

> Thinning wird wiederholt, bis  $G \varnothing S_T = G$  ist.

## **BACKUP**

#### **Anwendung Distanztranformation**

### **Morphing**

- Vorzeichenbehaftete Distanztransformation auf Binärbildern  $b_A$  und  $b_B$  durchführen.
- Für *i*=0,*L* Distanzbilder linear aus den Distanzbildern A<sub>A</sub> und  $A_B$  interpolieren

$$
A_i = \frac{i \cdot A_B + (L - i) \cdot A_A}{L}
$$

- Umwandlung Distanzbild zu Binärbild
	- negative Werte in Distanzbild A<sub>i</sub> werden 0 im Binärbild
	- alle anderen werden 1 im Binärbild

#### **Beispiel**

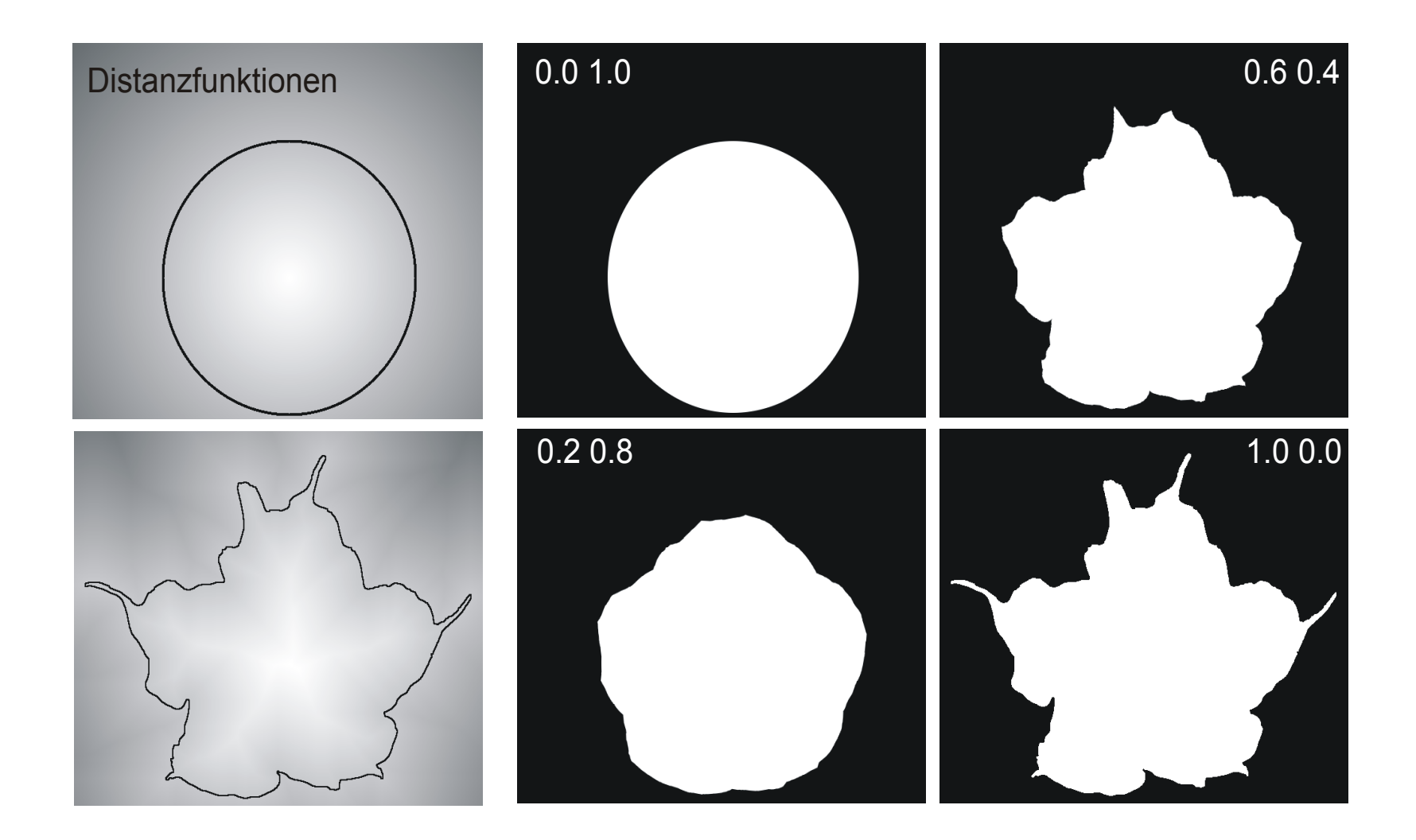

#### **References**

- http://homepages.inf.ed.ac.uk/rbf/HIPR2/skeleton.htm
- http://homepages.inf.ed.ac.uk/rbf/HIPR2/distance.htm
- http://reference.wolfram.com/mathematica/ref/ DistanceTransform.html
- http://www.cs.ru.nl/~ths/rt2/col/ h9/9gebiedENG.html#9.2.4

http://homepages.inf.ed.ac.uk/rbf/HIPR2/<br>
Seispiele<br>
skeleton.htm skeleton.htm

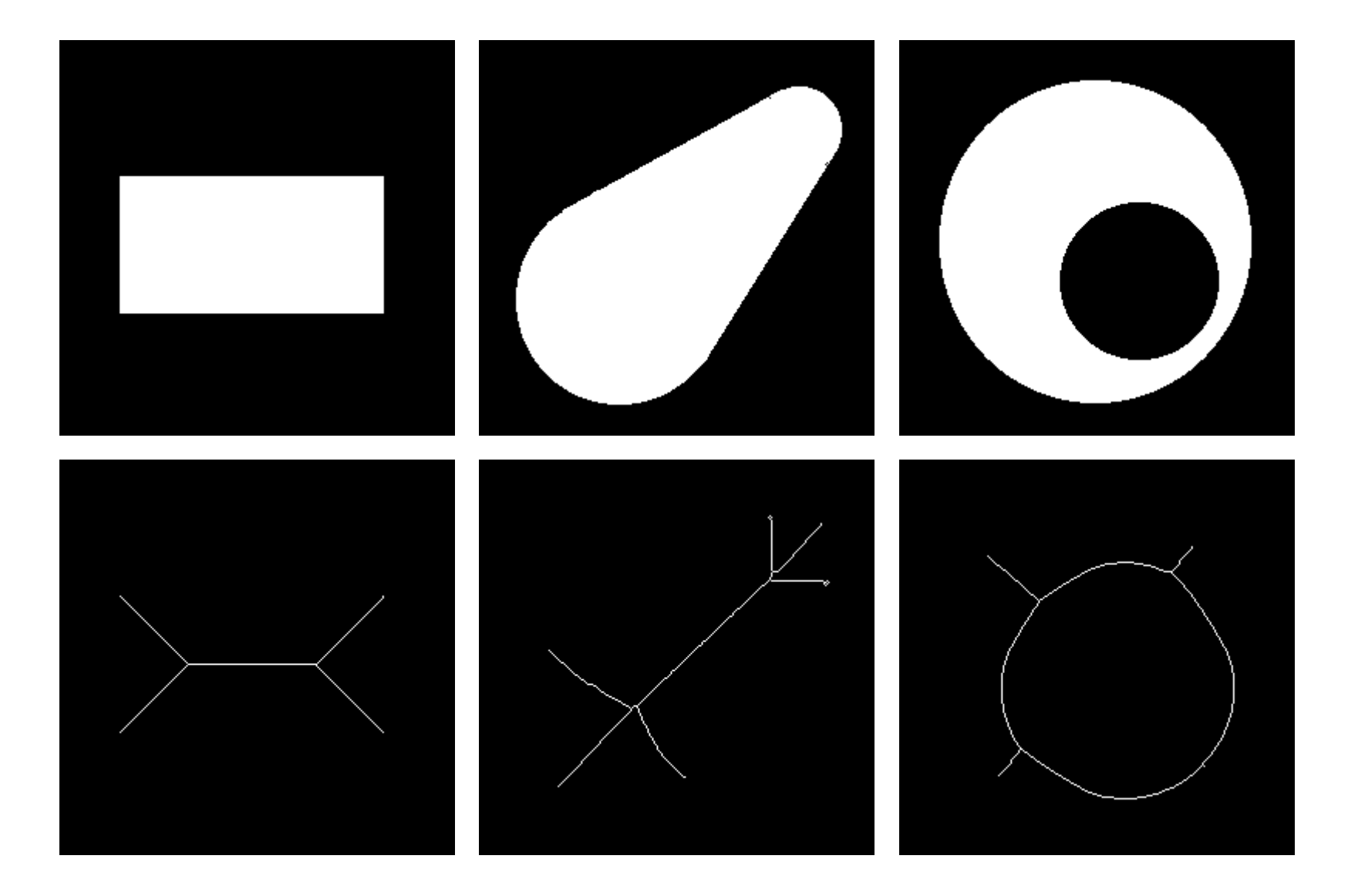

**Beispiele** http://homepages.inf.ed.ac.uk/rbf/HIPR2/<br>
skeleton.htm skeleton.htm

![](_page_42_Picture_2.jpeg)

### **Zusammenfassung**

- Morphologische Operationen: Formverändernde oder formauswertende Operationen auf Segmenten
- Morphologische Filter zur
	- Unterdrückung von Artefakten nach einer Segmentierung
	- Suche nach vorgegebenen Formen
	- Randbestimmung, Distanztransformation und Morphing
	- Skelettierung von Segmenten